"In God we Trust, all others bring data."

W. Edwards Deming, Professor at UColumbia, 1980s

# Lecture C.3: Stream Data Processing

CS205: Computing Foundations for Computational Science
Dr. David Sondak
Spring Term 2021

Contributions from Dr. Ignacio M. Llorente and Bill Richmond (AWS)

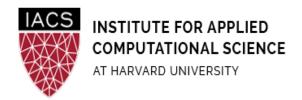

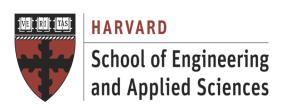

#### **Before We Start**

#### Where We Are

Computing Foundations for Computational and Data Science

How to use modern computing platforms in solving scientific problems

Intro: Large-Scale Computational and Data Science

- A. Parallel Processing Fundamentals
- B. Parallel Computing
- C. Parallel Data Processing
  - C.1. Batch Data Processing
  - C.2. Dataflow Processing
  - C.3. Stream Data Processing

Wrap-Up: Advanced Topics

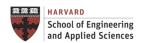

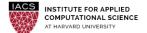

#### CS205: Contents

# APPLICATION SOFTWARE APPLICATION PARALLELISM PARALLEL PROGRAM DESIGN Optimization PROGRAMMING MODEL Spark Map-Reduce MPI B. BIG COMPUTE PLATFORM C. BIG DATA

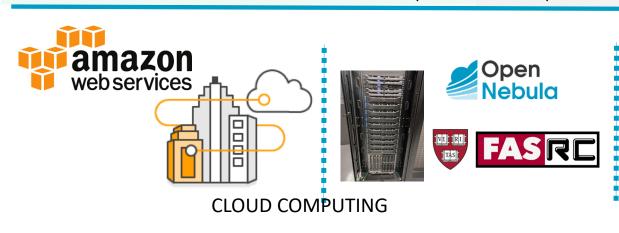

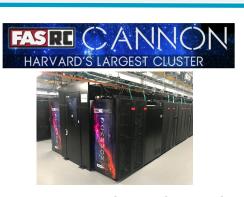

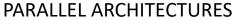

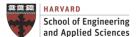

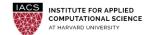

# Context

#### **Stream Data Processing**

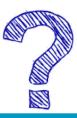

| Stream                                                                                   | Batch                                                                             |
|------------------------------------------------------------------------------------------|-----------------------------------------------------------------------------------|
| Computes a function of <b>one data element</b> , or a <b>small window of recent data</b> | Computes on <b>entire data</b> , usually extremely large sets of data             |
| Computes something relatively <b>simple</b>                                              | Might compute something <b>big</b> and <b>complex</b>                             |
| Optimize for <b>latency</b> , complete each computation in <b>near-real-time</b>         | Optimize for <b>throughput</b> , data processed per second                        |
| Computations are generally <b>independent</b> , like <b>trends</b> over time             | Calculations access to a <b>complete set of</b> records, like totals and averages |

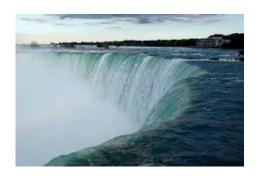

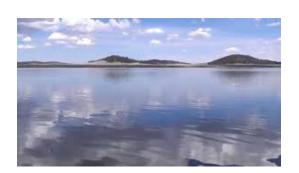

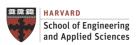

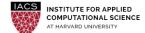

# Epic Games continually improves Fortnite for 250+ million players globally

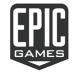

# Challenge

They needed a way to process and analyze over 100 PB of data (125M events/min) ingested from game clients and game servers to understand and adapt to player engagement.

# Solution

Epic Games turned to AWS for an Amazon S3 data lake in combination with Amazon EMR, Amazon EC2, and Amazon Kinesis.

# **Benefits**

The data provides a constant feedback loop for designers, and an up to the minute analysis of gamer satisfaction to drive gamer engagement.

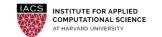

## Data is a strategic asset for every organization

The world's most valuable resource is no longer oil, but data.\*

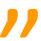

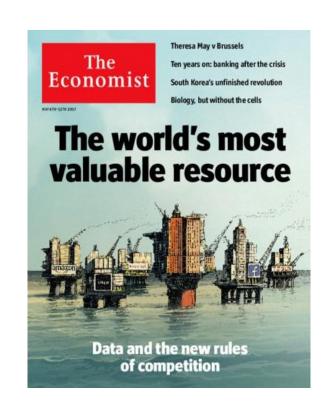

\*Copyright: The Economist, 2017, David Parkins

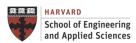

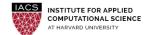

## The pace of transformation is increasing...

# BY 2025 THE WORLD WILL SEE:

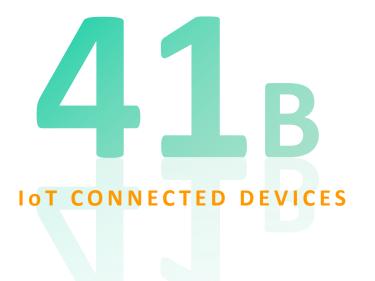

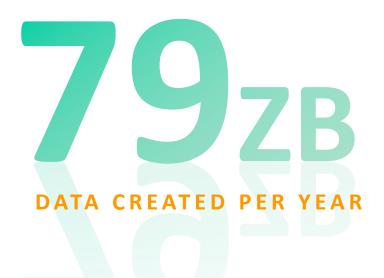

Source: IDC, Worldwide Global DataSphere IoT Device and Data Forecast, 2019–2023

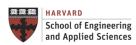

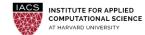

#### Users want more value from their data

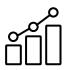

Growing exponentially

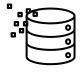

From new sources

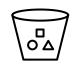

Increasingly diverse

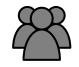

Used by many people

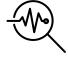

Analyzed by many applications

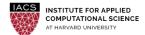

# Types of analytics users

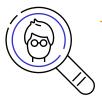

**Architects** 

Application developers

**Business intelligence (BI) analysts** 

**CxO** 

Data engineers, operations

**Data modelers** 

**Data scientists** 

Data warehouse admins

**Database admins (DBAs)** 

**DevOps engineers** 

LOB knowledge workers

**Product managers** 

**IT operations** 

IT security and governance

**VP/director analytics** 

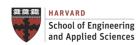

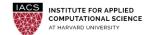

# Common analytics use cases

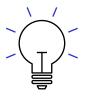

Data warehouse modernization

Big data and data lakes

Real-time streaming and analytics

**Operational and search analytics** 

**Self-service business analytics** 

**Big Picture** 

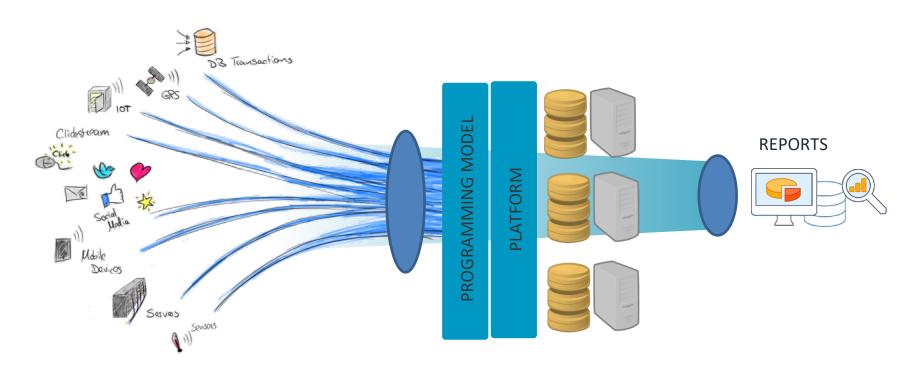

Data Collection and Cleaning

Data Integration, Processing and Analysis Prediction and Statistical Learning

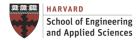

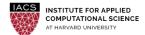

#### **Streaming Data**

#### Stream **Datasets**

- Unbounded: The total dataset is only defined as the amount of data that has entered the system so far.
- Non-Persistent: The working dataset is perhaps more relevant, and is limited to a single item at a time.
- Processing is event-based and does not "end" until explicitly stopped. Results are immediately available and will be continually updated as new data arrives.

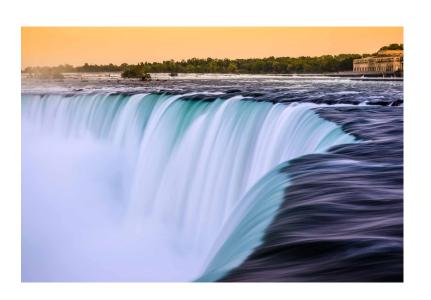

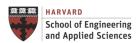

#### **Big Streaming**

#### Stream **Processing**

- Results based on current data, typically one data record or small window
- Perform simple analysis on data in motion
- Optimize for latency: average time taken for a record
- Processing with near real-time requirements where you must respond to changes or spikes and where you're interested in trends over time

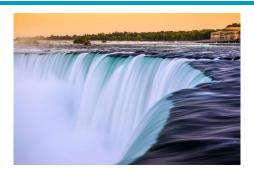

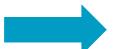

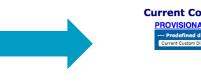

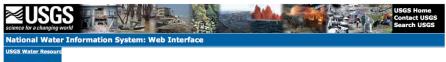

#### Discharge, cubic feet per second

Most recent instantaneous value: 441 03-25-2018 05:00 EST

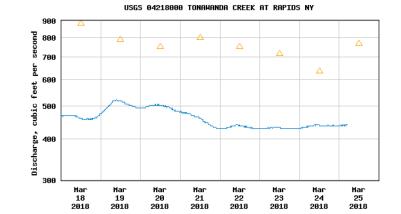

rovisional Data Subject to Revision

△ Median daily statistic (47 years) — Discharge

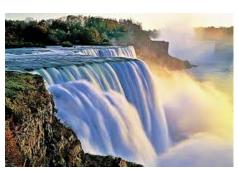

School of Engineering

and Applied Sciences

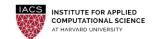

Number Erie County, N 04218518

42552007853560 42554307853500

#### **Streaming Infrastructure**

#### Parallel Processing Needs

- Achieves very low latency (real-time) => 1 second is too long!
- Integrate with big compute or big data resources
- Close to users (edge)
- Requires elasticity to address variable demands (cloud)
- Recovers from failures (cloud)
- Scales to thousand of nodes (cloud)

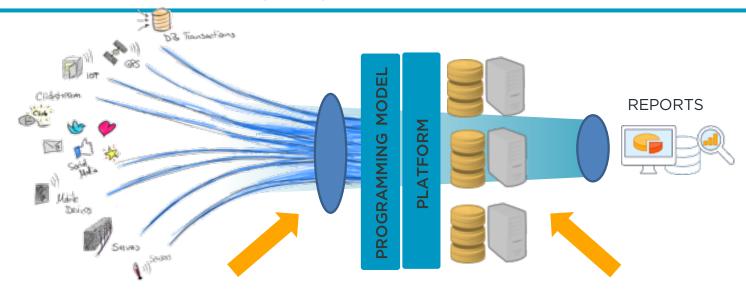

Number of cores/nodes streams to be able to receive all data within the interval

Number of cores/nodes streams to be able to process all data within the interval

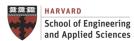

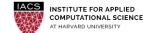

## **Big Streaming Data – Use Case**

Tens of millions of users search Zillow daily for information on 100+ million homes and apartments across the U.S.

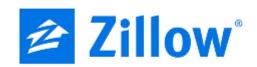

Company Industry Country Employees Website

Zillow Group Real Estate United States 2,700-plus www.zillow.com

"We can compute Zestimates in seconds, as opposed to hours, by using Amazon Kinesis Streams and Spark on Amazon EMR.

As a result, the Zestimates are more up-to-date and accurate, because they're built with the absolute latest data.

That's a huge benefit for our users, who depend on this information to influence their buying or selling decisions."

- Jasjeet Thind, Vice President of Data Science and Engineering, Zillow Group

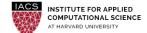

#### The Spark Programming Model

#### The Fundamental Data Structure - Resilient Distributed Dataset

- Resilient: Fault-tolerant
- Distributed: Multiple-node
- Dataset: Collection of partitioned data organized in records

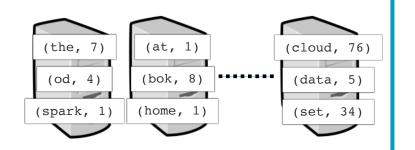

#### **Operations: Transformations and Actions**

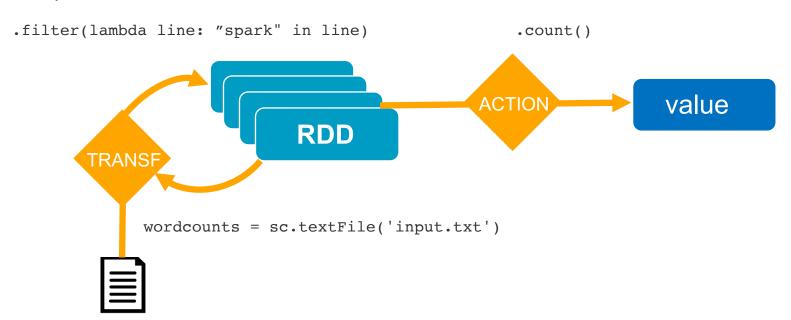

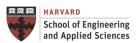

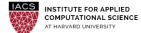

How Does It Work?

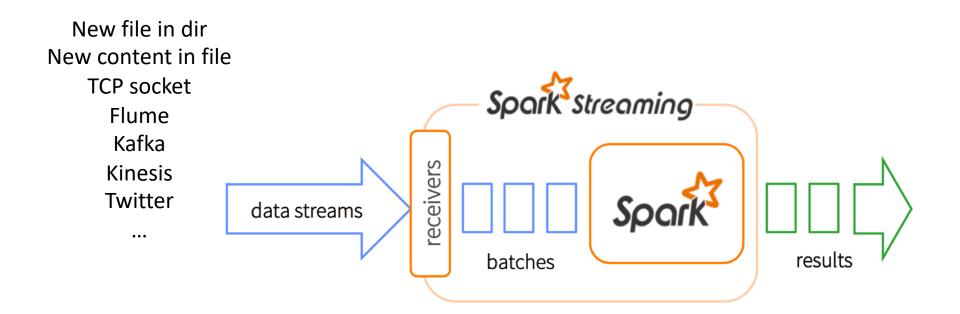

- Split data streams into batches within a time window
- Spark treats each batch of data as RDDs and processes them using RDD operations
- Processed results are pushed out in batches

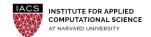

#### **Discretized Streaming**

#### Discretized Stream (DStream)

- Represents a stream of data
- Implemented as a sequence of RDDs

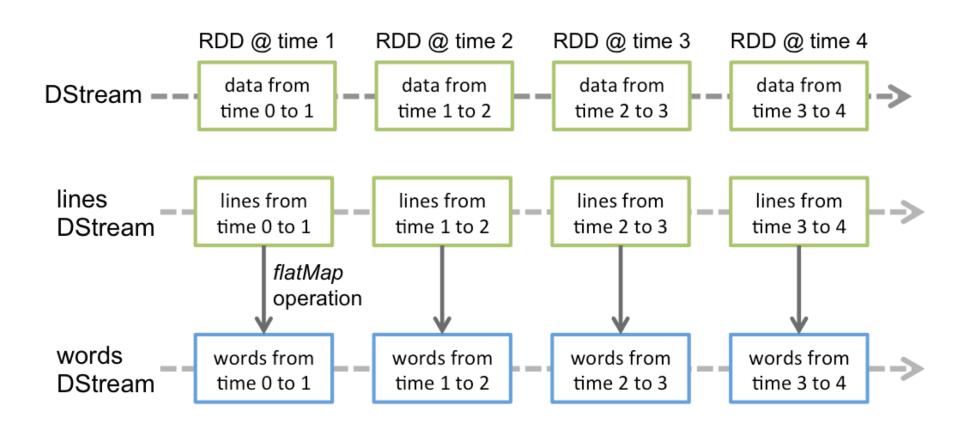

Discretized Streaming – Application Anatomy (1)

- Define the streamingContext
- Define the input sources by creating input DStreams
- Define the streaming computations by applying transformation and output operations to Dstreams (RDD-like)
- Start receiving data and processing it using streamingContext.start()
- Wait for the processing to be stopped (manually or due to any error)
  using streamingContext.awaitTermination()
- The processing can be manually stopped using streamingContext.stop()

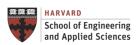

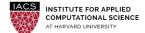

Discretized Streaming – Application Anatomy (2)

#### Points to remember:

- Once a context has been started, no new streaming computations can be set up or added to it.
- Once a context has been stopped, it cannot be restarted.
- Only one StreamingContext can be active in a JVM at the same time.
- stop() on StreamingContext also stops the SparkContext. To stop only the StreamingContext, set the optional parameter of stop() called stopSparkContext to false.
- A SparkContext can be re-used to create multiple StreamingContexts, as long as the previous StreamingContext is stopped (without stopping the SparkContext) before the next StreamingContext is created.

#### **Streaming Word Count Example**

Create a local StreamingContext with two threads and batch interval of 1 second

```
sc = SparkContext("local[2]", "NetworkWordCount")
ssc = StreamingContext(sc, 1)
```

Create a DStream that will connect to hostname:port, like localhost:9999

```
lines = ssc.socketTextStream("localhost", 9999)
```

Split each line into words

```
words = lines.flatMap(lambda line: line.split(" "))
```

Count each word in each batch

```
pairs = words.map(lambda word: (word, 1))
wordCounts = pairs.reduceByKey(lambda x, y: x + y)
```

Print the first ten elements of each RDD generated in this DStream to the console

```
wordCounts.pprint()
```

· Start the computation and wait for the computation to terminate

```
ssc.start()
ssc.awaitTermination()
```

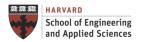

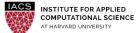

#### Streaming Word Count – Supplementary Material Requirements

- 1. Unix-like shell (Linux, Mac OS or Windows/Cygwin)
- 2. Python installed
- Installation of Spark (see guide "Install Spark in Local Mode")

Full examples can be found at:

https://spark.apache.org/docs/latest/streaming-programming-guide.html

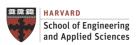

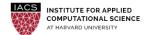

#### Streaming Word Count – Supplementary Material

- Access your Spark instance
  - You can do this locally as well.
- Copy network\_wordcount.py example to your home directory
- Check its contents
- Parallelize execution to use 2 threads
- Change logging level to ERROR by adding this attribute just after spark context creation

sc.setLogLevel("ERROR")

- Change interval to 5 seconds
- When running a Spark Streaming program locally, do not use "local" or "local[1]" because these mean that only one thread will be used for running tasks locally.
- If you are using an input DStream based on a receiver (e.g. sockets), then the single thread will be used to run the receiver, leaving no thread for processing the received data.
- Hence, when running locally, always use "local[n]", where n > number of receivers to run

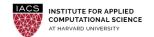

#### Streaming Word Count - Streaming Word Count - Supplementary Material

```
# TERMINAL 1: Running Netcat
$ nc -lk 9999
hello world
...
```

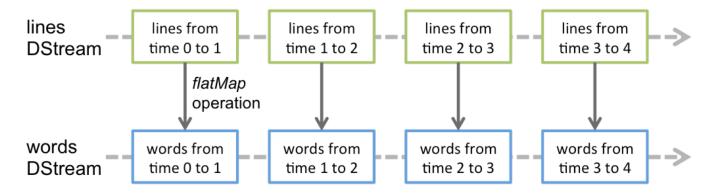

```
# TERMINAL 2: Running network_wordcount.py
$ spark-submit network_wordcount.py localhost 9999
-------
Time: 2014-10-14 15:25:21
------
(hello,1)
(world,1) ...
```

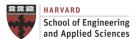

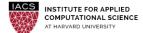

#### **DStreams Sources and Transformations**

#### Discretized Stream (DStream)

- DStreams representing the stream of input data received from streaming sources
- Every input DStream (except file stream) is associated with a Receiver object which receives the data from a source and stores it in Spark's memory for processing

#### Types of DStream Sources

- Basic sources: Sources directly available in the StreamingContext API. Examples: file systems, and socket connections.
- Advanced sources: Sources like Kafka, Flume, Kinesis, etc. are available through extra utility classes.

#### **DStream Transformations**

- Similar to that of RDDs, transformations allow the data from the input DStream to be modified.
- DStreams support many of the transformations available on normal Spark RDD's.

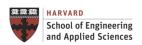

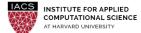

**Advanced Feature: Windows Operations** 

#### **Windowed Computations**

Apply transformations over a sliding window of data

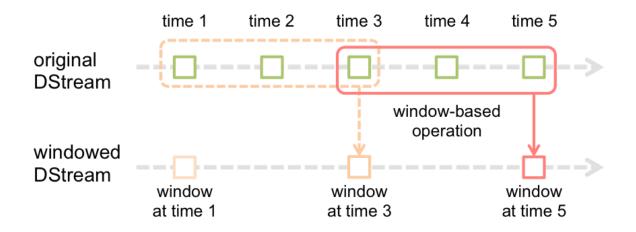

• Generating word counts over the last 30 seconds of data, every 10 seconds

windowedWordCounts = pairs.reduceByKeyAndWindow(lambda x, y: x + y, lambda x, y: x - y, 30, 10)

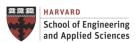

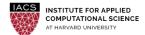

Advanced Feature: Stateful Stream Processing

#### **Computation Maintains Contextual State**

- This state is used to store information derived from the previously-seen events
- Virtually all non-trivial stream processing applications require stateful stream processing

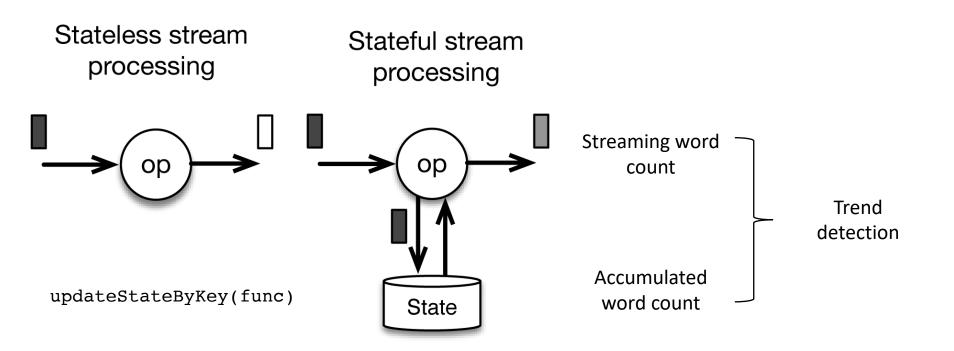

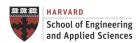

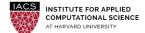

#### Trend Detection in Social Media

#### The Use Case

• Use Twitter to detect trends in real time in the Boston area

#### **Architectural Components**

- Twitter Client that collects and cleans tweets in the area
- Streaming Application that does real-time processing for the incoming tweets and shows hashtags in the interval and accumulated

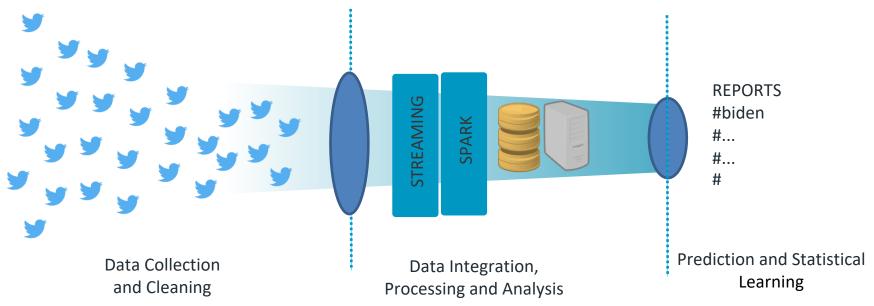

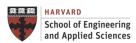

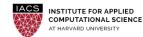

#### Trend Detection in Social Media

#### The Twitter Client

- Collect: Call the Twitter API URL and return a stream of tweets
- Clean: Extract the tweet text from the JSON structure
- Transmit: Send each tweet text through a TCP port to the application

#### Creation of Credential for Twitter App

- Go to <a href="https://apps.twitter.com">https://apps.twitter.com</a> and create new app
- Go to "Keys and Access Tokens" tab and then click on "Generate my access token."

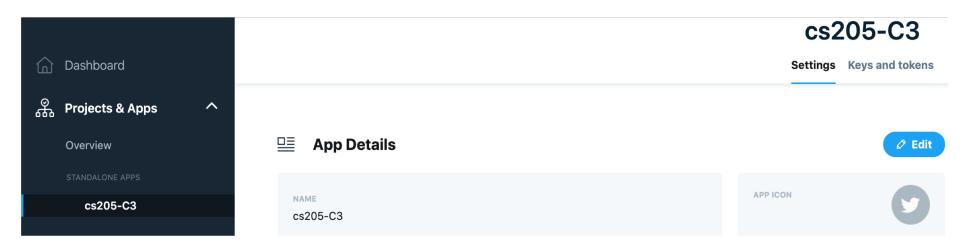

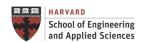

#### Trend Detection in Social Media

#### The Streaming Application

Define Stream: Stream process with window size of 10 seconds

Define Source: Socket port

 Stream Processing: Split DStream into words, filter to get words with hashtags, and reduce by key

Interval Reporting: Trend in the interval

Global State Update: Update global state

Global State Reporting: Accumulated trend

#### **Exercise**

 Adapt code to know in real time the frequency of references to Harvard and the words used to describe it (sentiment analysis)

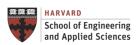

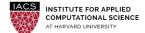

#### **Application Architecture**

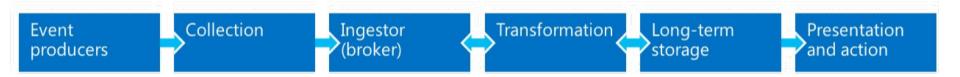

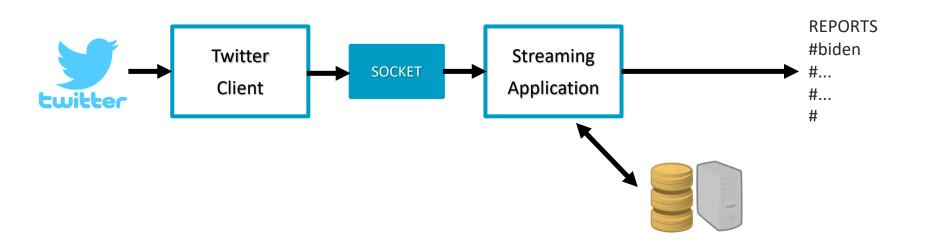

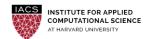

# **Next Steps**

- HWC due on Monday 4/19!
- Final Project (upcoming milestones):

Project proposal presentation (4/6 and 4/8)

Project design (4/20 and 4/22)

Project presentation (5/10)

More info at:

https://harvard-iacs.github.io/2021-CS205/

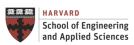

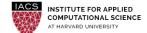

# **Project Requirements**

- Demonstrate the need for big compute and/or big data processing, and what can be achieved thanks to large-scale parallel processing.
- Solve a problem for a non-trivial computation graph and with hierarchical parallelism.
- Be implemented on a distributed-memory architecture with either a many-core or a multi-core compute node, and evaluated on at least 8 compute nodes (note: each compute node on Cannon is a multi-core with 32, or 64 cores or with a many-core GPU with hundreds of cores)
- Use a hybrid parallel program in either, for example: MPI + OpenMP, MPI +
  OpenACC (or OpenCL), Spark or MapReduce + OpenACC (or OpenCL) or MPI +
  Spark or MapReduce
- Be evaluated on large data sets or problem sizes to demonstrate both weak and strong scaling using appropriate metrics (throughput, efficiency, isoefficiency...).

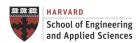

# **Project Proposal Presentation**

You will have <u>5, and ONLY 5, minutes</u> to briefly summarize your proposal answering bellow questions. You have to prepare 4 slides for your proposal. We will enforce the 5-minute time limit.

What is the **problem** you are trying to solve with this application?

What is the **need for big compute and/or big data processing** and what can be achieved thanks to large-scale parallel processing?

Describe your **model and/or data** in detail: where does it come from, what does it mean, etc.

Which tools and infrastructures you are planning to use to build the application?

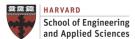

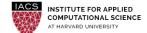

### **Zoom Presentation Guidelines**

Record your video ahead of time and submit on Canvas one day before your presentation.

Each group member should present.

Practice ahead of time!

Make sure your mics are muted when you are not presenting.

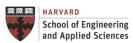

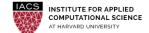

# **Bigger Picture**

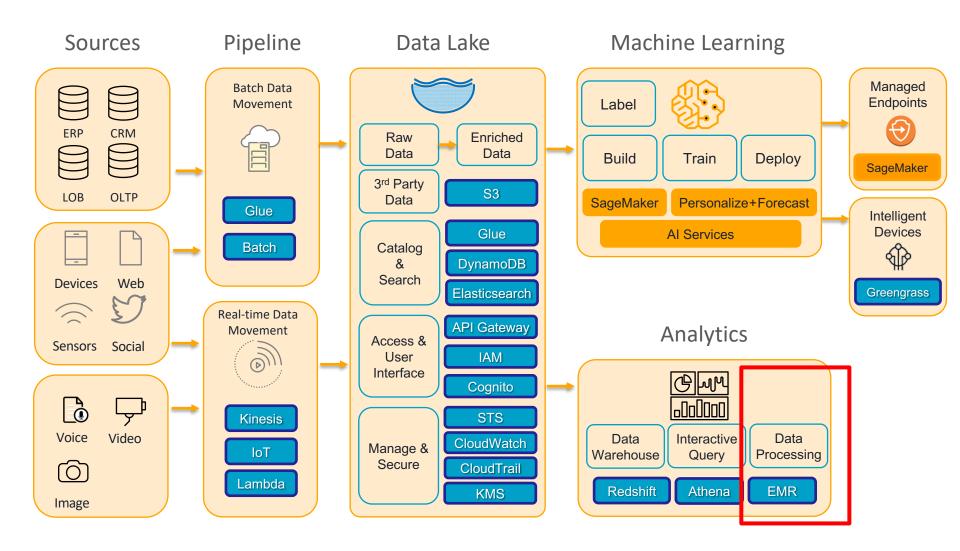